## **Lizenz einlesen**

SCLINE7.LIZ

Um aus einer installierten Demoversion die Echtversion der SC-Line zu erzeugen, ist es nötig, dass die gelieferte Lizenzdatei installiert wird. Sofern mehrere Programme der SC-Line installiert sind, kann ein beliebiges Programm für die Installation der SC-Line gewählt werden.

LIZ-Datei

1<sub>KB</sub>

**\_\_\_\_\_\_\_\_\_\_\_\_\_\_\_\_\_\_\_\_\_\_\_\_\_\_\_\_\_\_\_\_\_\_\_\_\_\_\_\_\_\_\_\_\_\_\_\_\_\_\_\_\_\_\_\_\_\_\_\_\_\_\_\_\_\_\_\_\_\_\_\_\_\_\_\_\_\_\_\_\_**

Die Lizenzdatei wird als ZIP Datei geliefert, z.B. 030000990046.

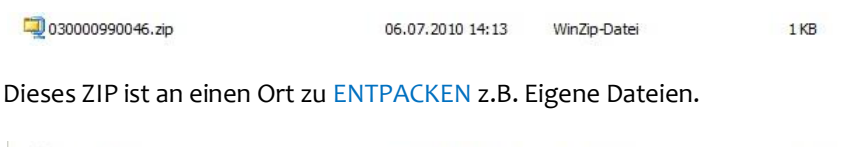

Danach ist ein Programm der SC-Line zu starten und Extras / Lizenzdatei einlesen anzuwählen.

06.07.2010 14:14

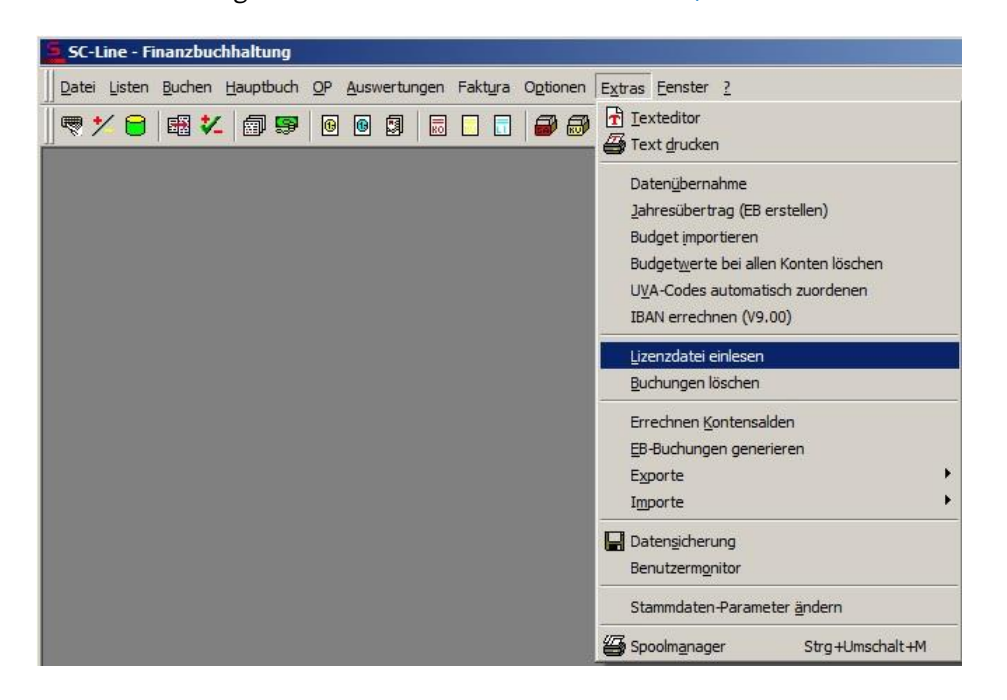

Bevor die Echtlizenz eingelesen wurde, wird noch die Demolizenz dargestellt. Die Seriennummer derDemoversion lautet 070099999999.

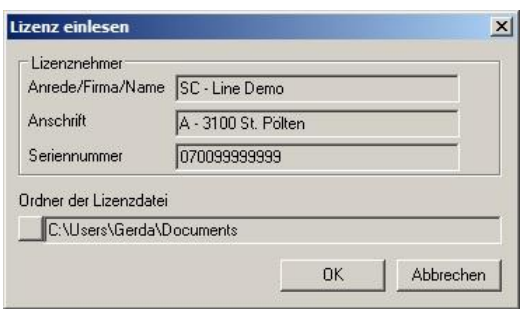

Mit dem Pfad "Ordner der Lizenzdatei" steht die Möglichkeit zur Verfügung, den Ort auszuwählen, wo die Lizenzdatei entpackt zur Verfügung steht.

\_\_\_\_\_\_\_\_\_\_\_\_\_\_\_\_\_\_\_\_\_\_\_\_\_\_\_\_\_\_\_\_\_\_\_\_\_\_\_\_\_\_\_\_\_\_\_\_\_\_\_\_\_\_\_\_\_\_\_\_\_\_\_\_\_\_\_\_\_\_\_\_\_\_\_\_\_\_\_\_\_\_\_\_\_\_\_\_\_\_\_\_\_\_\_\_\_\_\_\_\_\_\_\_\_\_\_\_\_\_\_\_

## **SC-Line Lizenz einlesen**

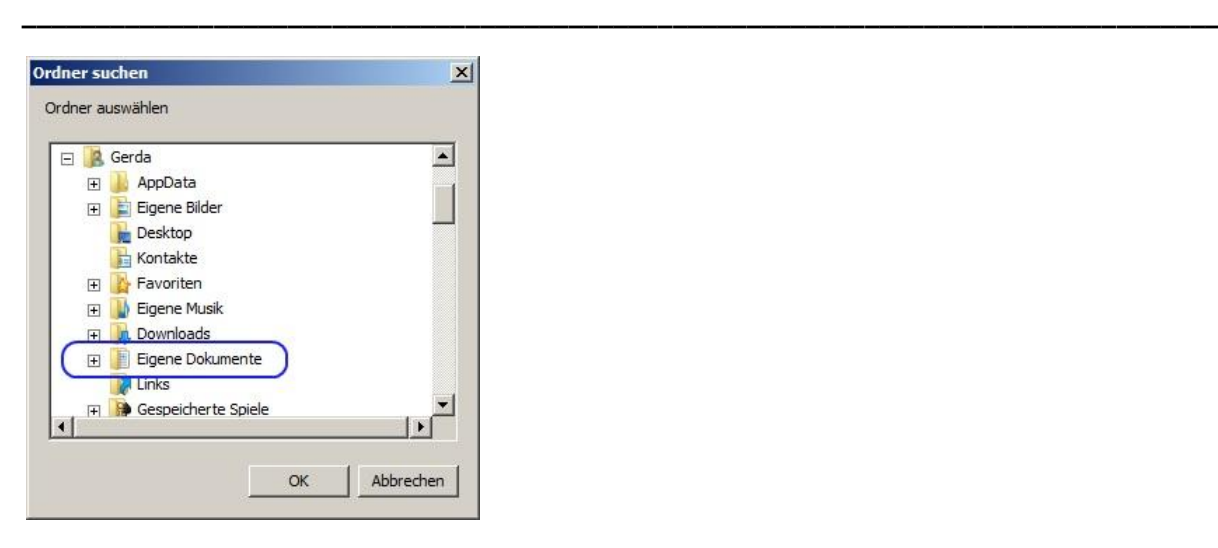

Sobald der Pfad gewählt wurde, wird auf die Schaltfläche OK geklickt. (Die Datei SCLINE7.LIZ wird nicht angezeigt, es ist also nur der Ordner zu wählen).

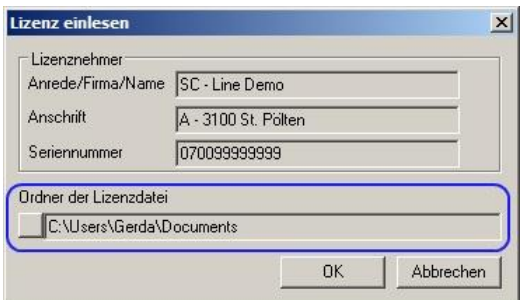

Ist alles korrekt, so erscheint folgende Meldung:

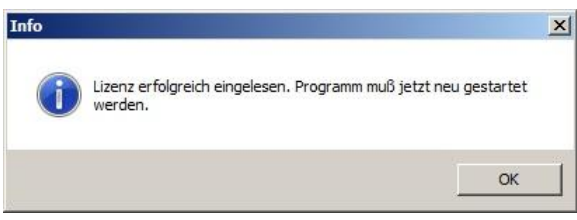

Im Menü kann mit dem jederzeit die installierte Lizenz ausgelesen werden.

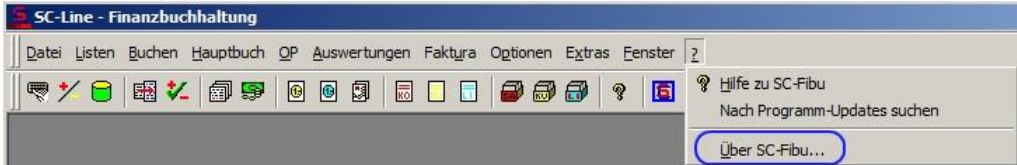

Wurde auf einen falschen Ort verwiesen (keine Lizenzdatei vorhanden), wird folgende Meldung gebracht:

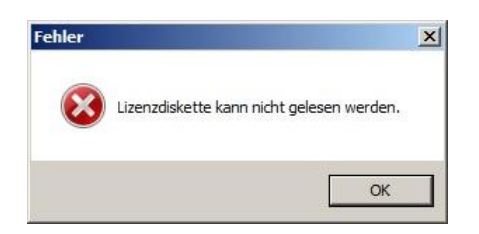

Ist die Lizenzdatei nicht für die installierte SC-Line Version erstellt, so erscheint folgende Meldung:

\_\_\_\_\_\_\_\_\_\_\_\_\_\_\_\_\_\_\_\_\_\_\_\_\_\_\_\_\_\_\_\_\_\_\_\_\_\_\_\_\_\_\_\_\_\_\_\_\_\_\_\_\_\_\_\_\_\_\_\_\_\_\_\_\_\_\_\_\_\_\_\_\_\_\_\_\_\_\_\_\_\_\_\_\_\_\_\_\_\_\_\_\_\_\_\_\_\_\_\_\_\_\_\_\_\_\_\_\_\_\_\_

## **SC-Line Lizenz einlesen**

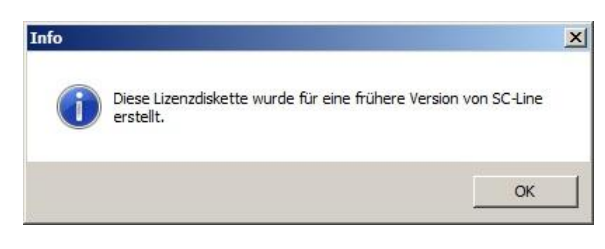

Gefolgt von der Meldung:

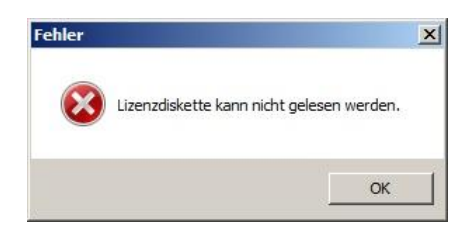

Nach Neustart des Programmes der SC-Line ist die Echtlizenz installiert.

Ob mit einer Lizenz ein weiteres Programmmodul oder ein weiteres Programm der SC-Line installiert wird, ist gleich, beides wird über denselben Vorgang abgewickelt.

\_\_\_\_\_\_\_\_\_\_\_\_\_\_\_\_\_\_\_\_\_\_\_\_\_\_\_\_\_\_\_\_\_\_\_\_\_\_\_\_\_\_\_\_\_\_\_\_\_\_\_\_\_\_\_\_\_\_\_\_\_\_\_\_\_\_\_\_\_\_\_\_\_\_\_\_\_\_\_\_\_\_\_\_\_\_\_\_\_\_\_\_\_\_\_\_\_\_\_\_\_\_\_\_\_\_\_\_\_\_\_\_

**\_\_\_\_\_\_\_\_\_\_\_\_\_\_\_\_\_\_\_\_\_\_\_\_\_\_\_\_\_\_\_\_\_\_\_\_\_\_\_\_\_\_\_\_\_\_\_\_\_\_\_\_\_\_\_\_\_\_\_\_\_\_\_\_\_\_\_\_\_\_\_\_\_\_\_\_\_\_\_\_\_**